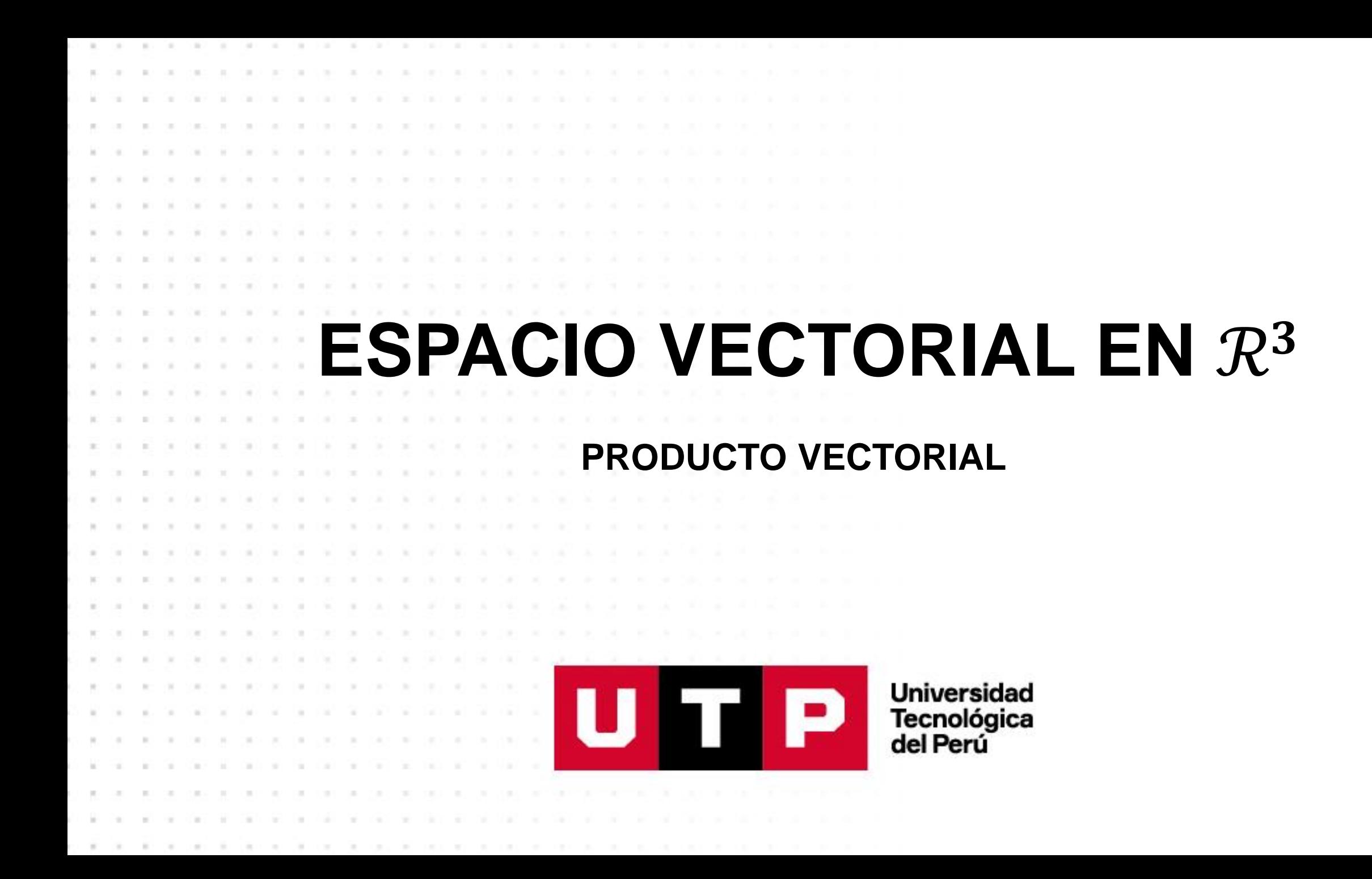

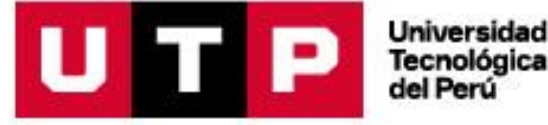

#### Tecnológica<br>del Perú

## **¿Cuál es la utilidad del Producto Vectorial?**

El cálculo vectorial no solo favorece a la presentación de ecuaciones de un modelo matemático, físico y problemas geométricos, sino ayuda en la formación de imágenes mentales de conceptos físicos geométricos. E incluso podemos calcular áreas y el volumen de un solido formado por tres vectores no coplanares.

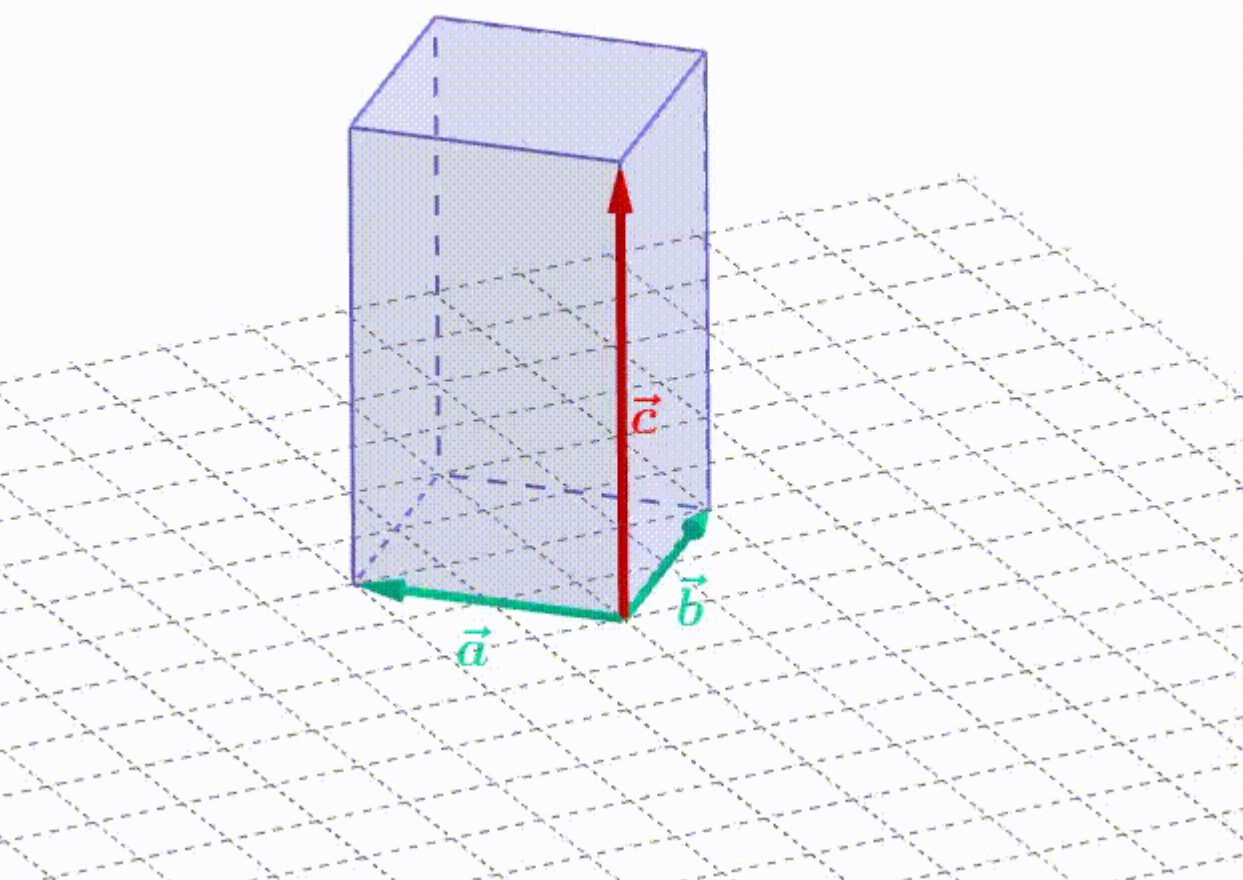

#### LOGRO DE SESIÓN

Al finalizar la sesión, el estudiante aplica los conceptos de producto vectorial y triple producto escalar y vectorial en situaciones de contexto.

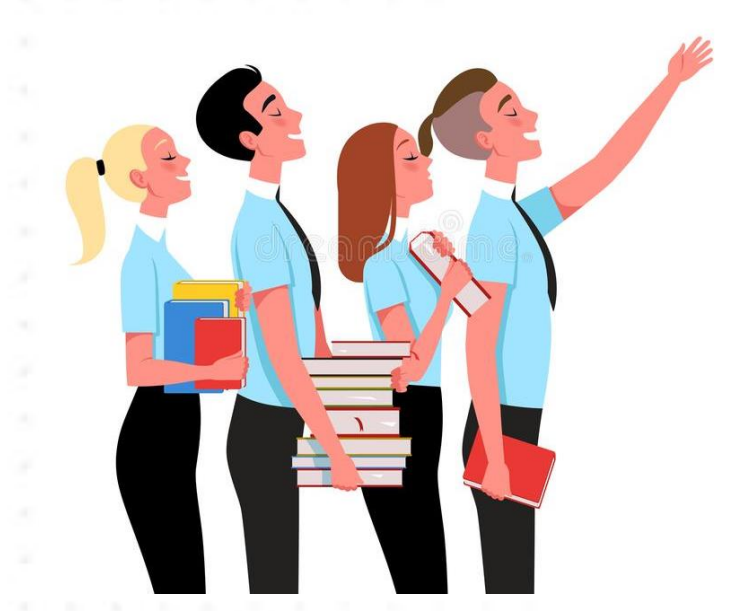

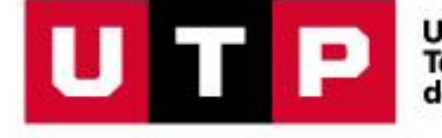

Universidad<br>Tecnológica<br>del Perú

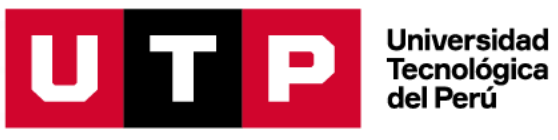

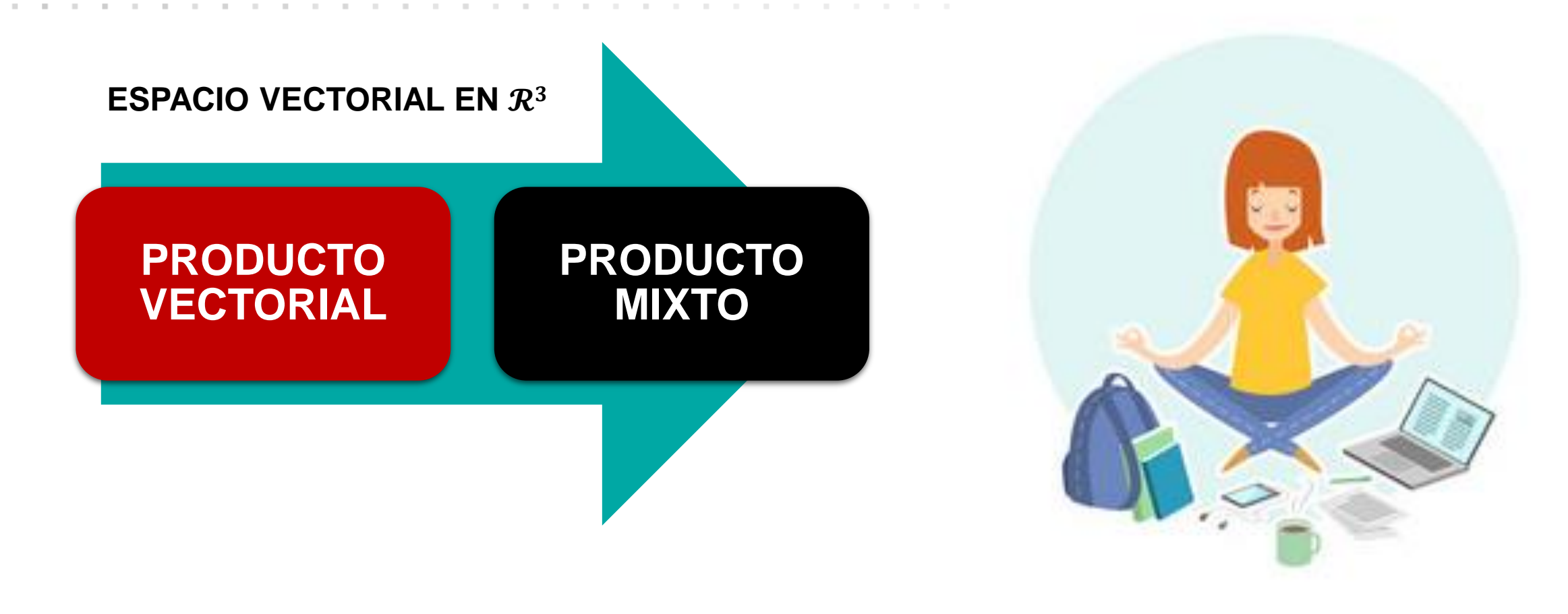

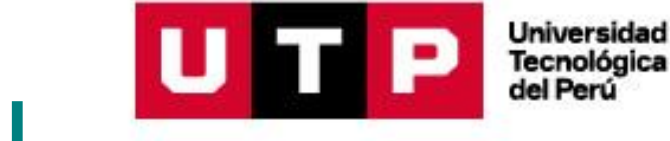

 $A=\frac{1}{2}\left\|\overrightarrow{a}\times\overrightarrow{b}\right\|$ 

# **12 ISS DE PRODUCTO VECTORIAL**

#### **PARALELOGRAMO:**

 $\boldsymbol{b}$ 

**PRODUCTO VECTORIAL**

 $\vec{a}$  $\vec{a}$ 

*El área de un paralelogramo mediante el producto vectorial está definido por:*

 $A =$ 

#### **TRIÁNGULO:**

*El área de un triángulo (que es la mitad del área del paralelogramo) mediante el producto vectorial está definido por:*

 $\boldsymbol{h}$ 

 $\vec{a}$ 

*Ejemplo.* 

**SOLUCIÓN:**

*Los puntos*  $A = (1, 1, 1)$ *;*  $B = (2, 2, 2)$ *;*  $C = (1, 3, 3)$  *son tres vértices consecutivos de un paralelogramo. Halla las coordenadas del cuarto vértice y calcula el área.*

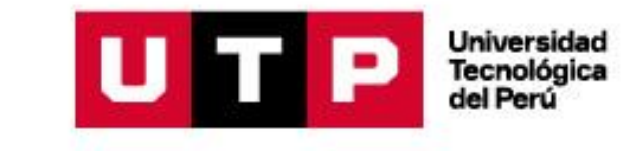

$$
\overrightarrow{DA} = \overrightarrow{CB}
$$
\n
$$
(1,1,1) - D = (2,2,2) - (1,3,3)
$$
\n
$$
\overrightarrow{v} = \overrightarrow{DC} = (1,1,1)
$$
\n
$$
(1,1,1) - D = (1,-1,-1)
$$
\n
$$
(1,1,1) - (1,-1,-1) = D
$$
\n
$$
(0,2,2) = D
$$
\n
$$
\overrightarrow{u} \times \overrightarrow{v} = \begin{vmatrix} i & j & k \\ 1 & -1 & -1 \\ 1 & 1 & 1 \end{vmatrix} = (0,-2,2)
$$
\n
$$
\overrightarrow{u} \times \overrightarrow{v} = \begin{vmatrix} i & j & k \\ 1 & -1 & -1 \\ 1 & 1 & 1 \end{vmatrix} = (0,-2,2)
$$
\n
$$
\overrightarrow{u} \times \overrightarrow{v} = \begin{vmatrix} i & j & k \\ 1 & -1 & -1 \\ 1 & 1 & 1 \end{vmatrix} = (0,-2,2)
$$
\n
$$
\overrightarrow{u} \times \overrightarrow{v} = \begin{vmatrix} i & j & k \\ 1 & -1 & -1 \\ 1 & 1 & 1 \end{vmatrix} = 2\sqrt{2}u^2
$$

**PRODUCTO VECTORIAL**

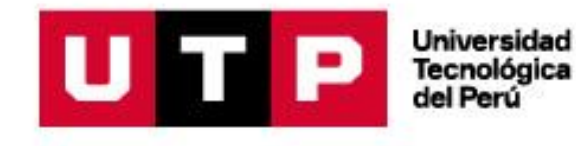

# **2 APLICACIONES AL TRIPLE PRODUCTO ESCALAR**

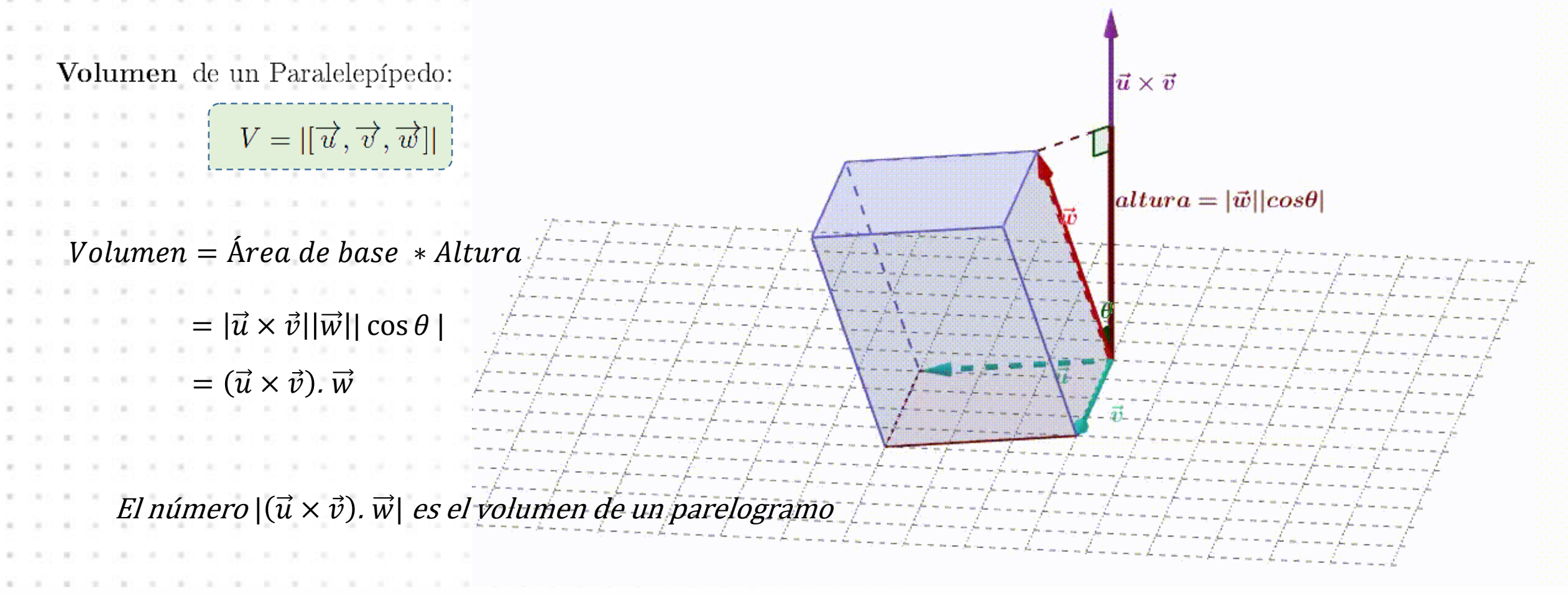

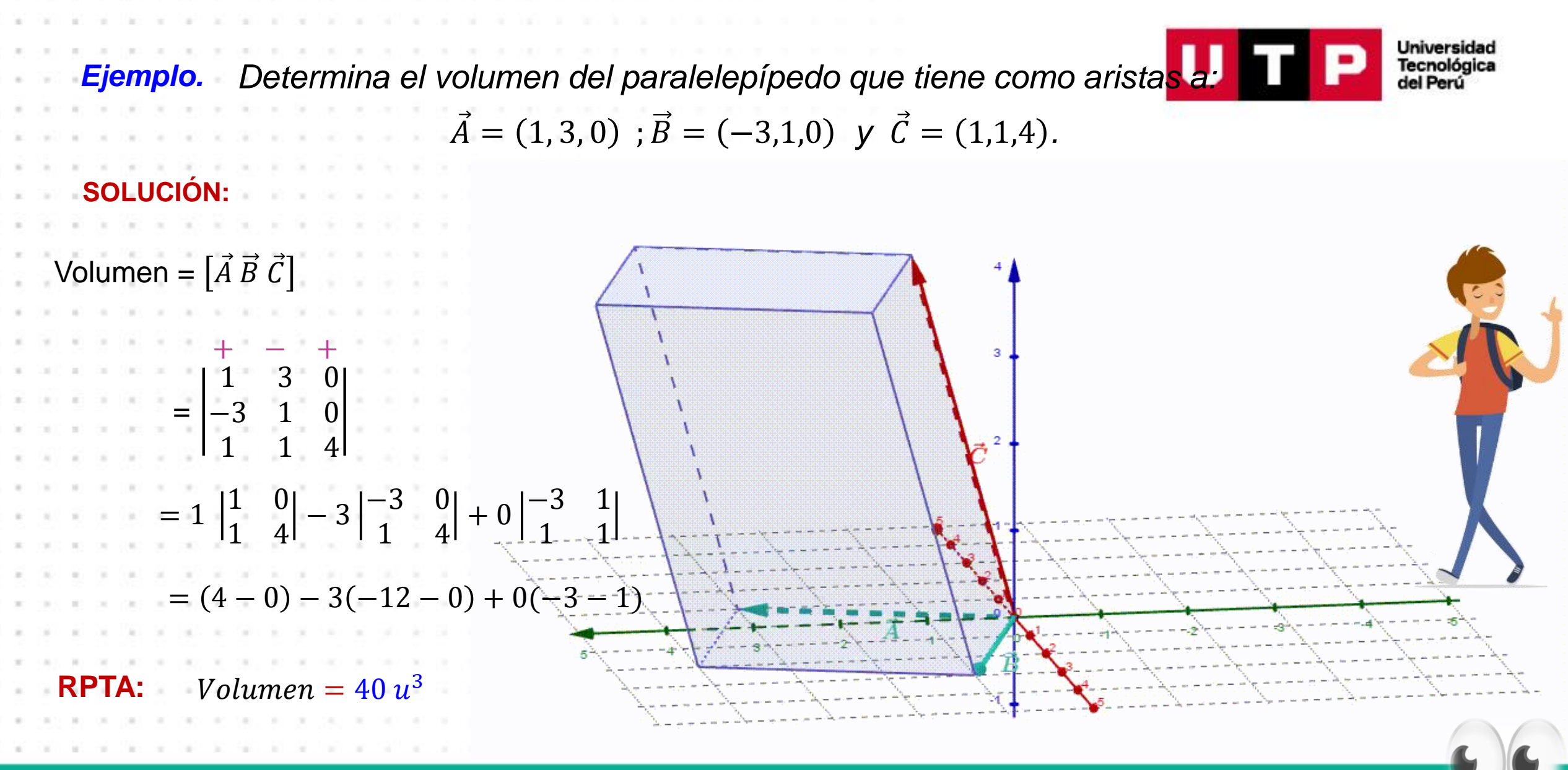

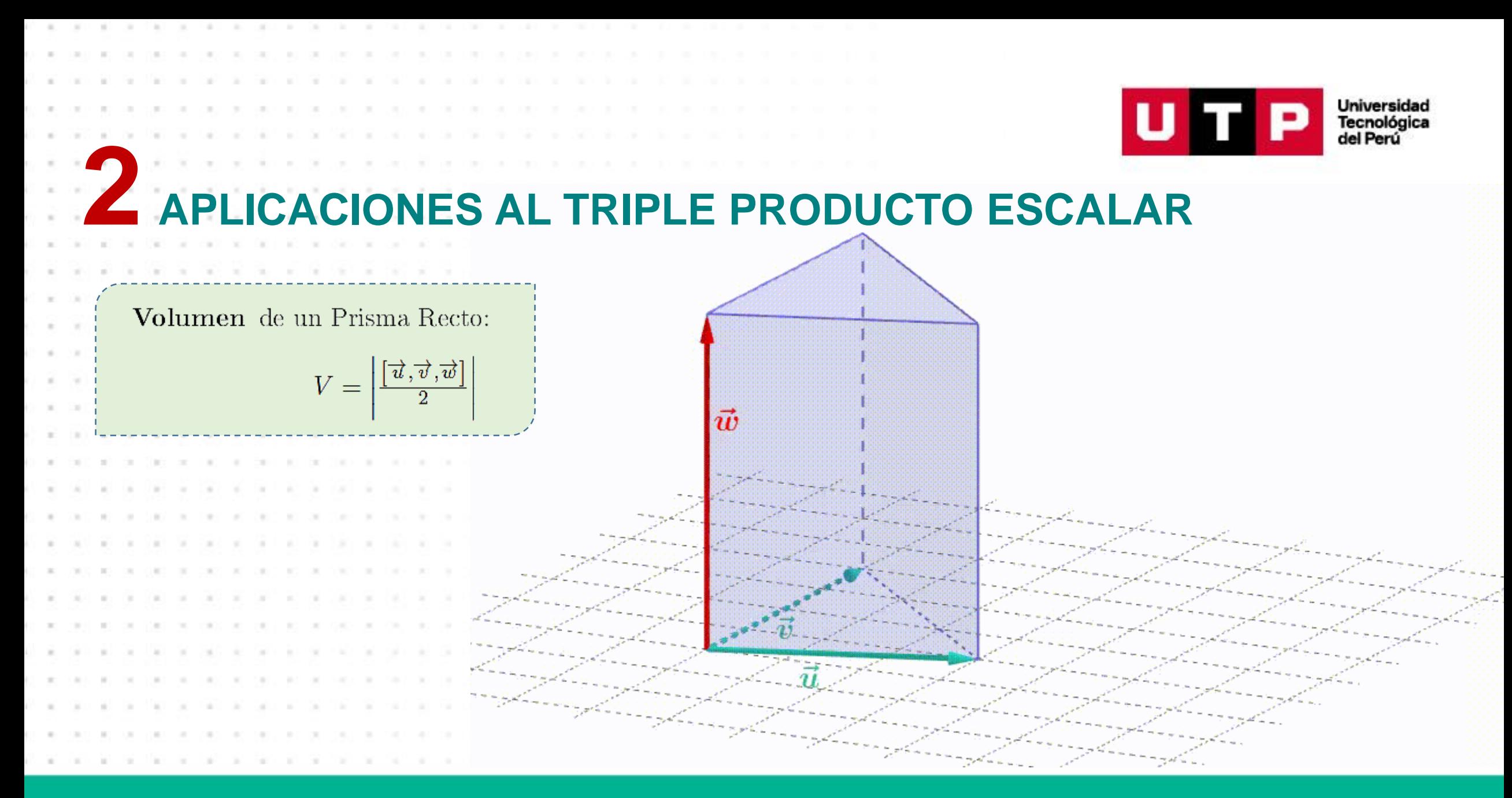

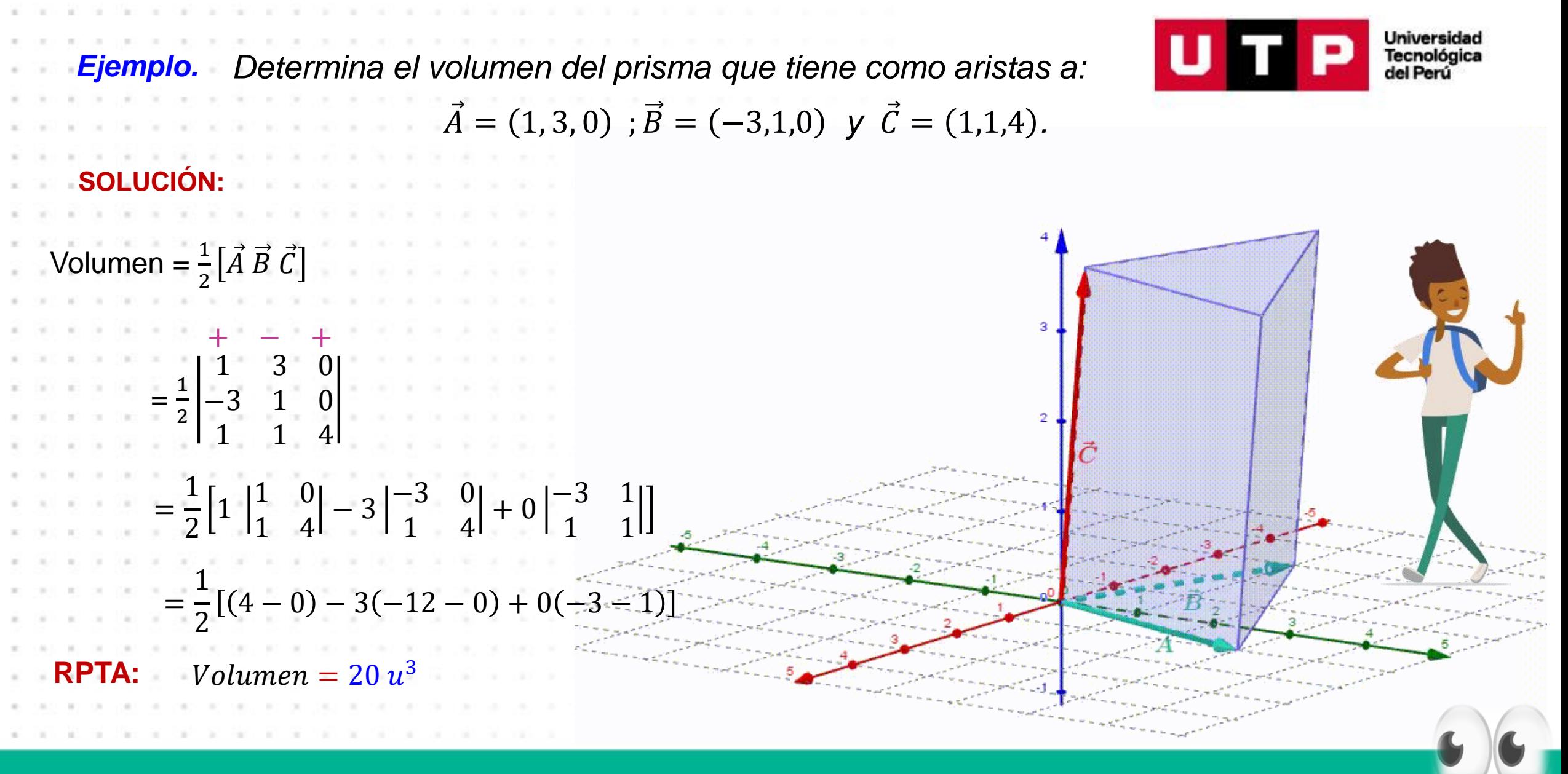

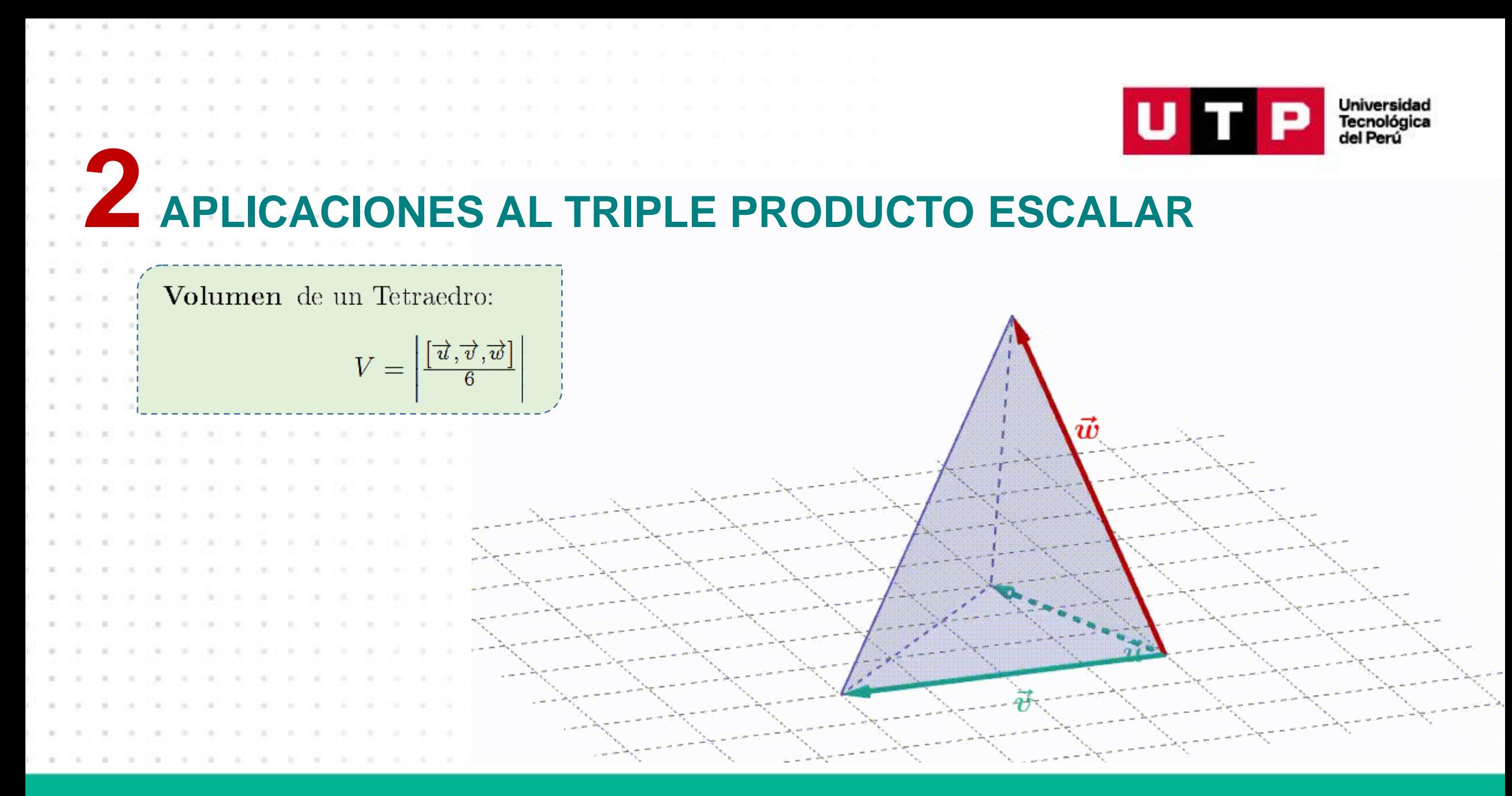

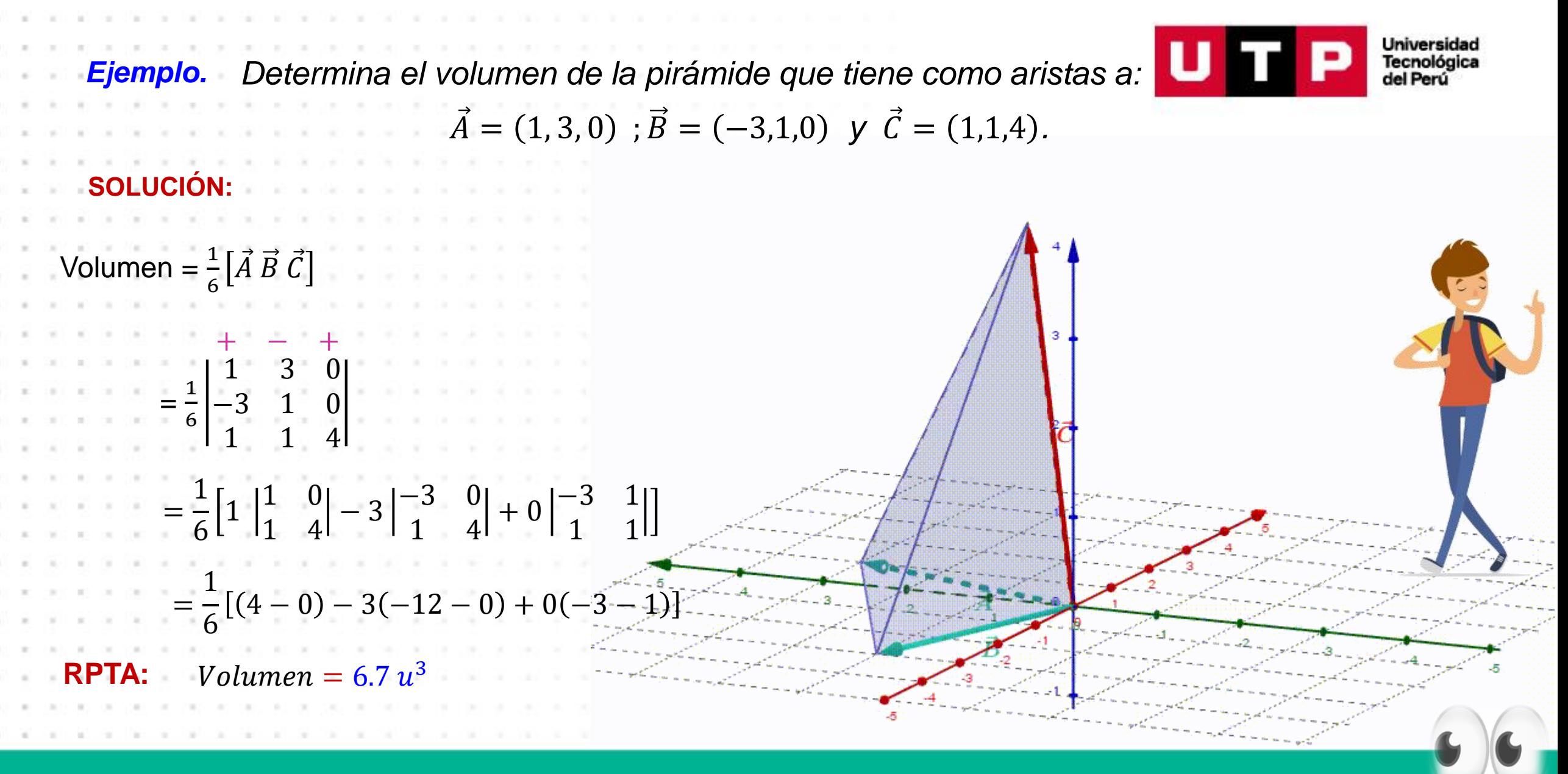

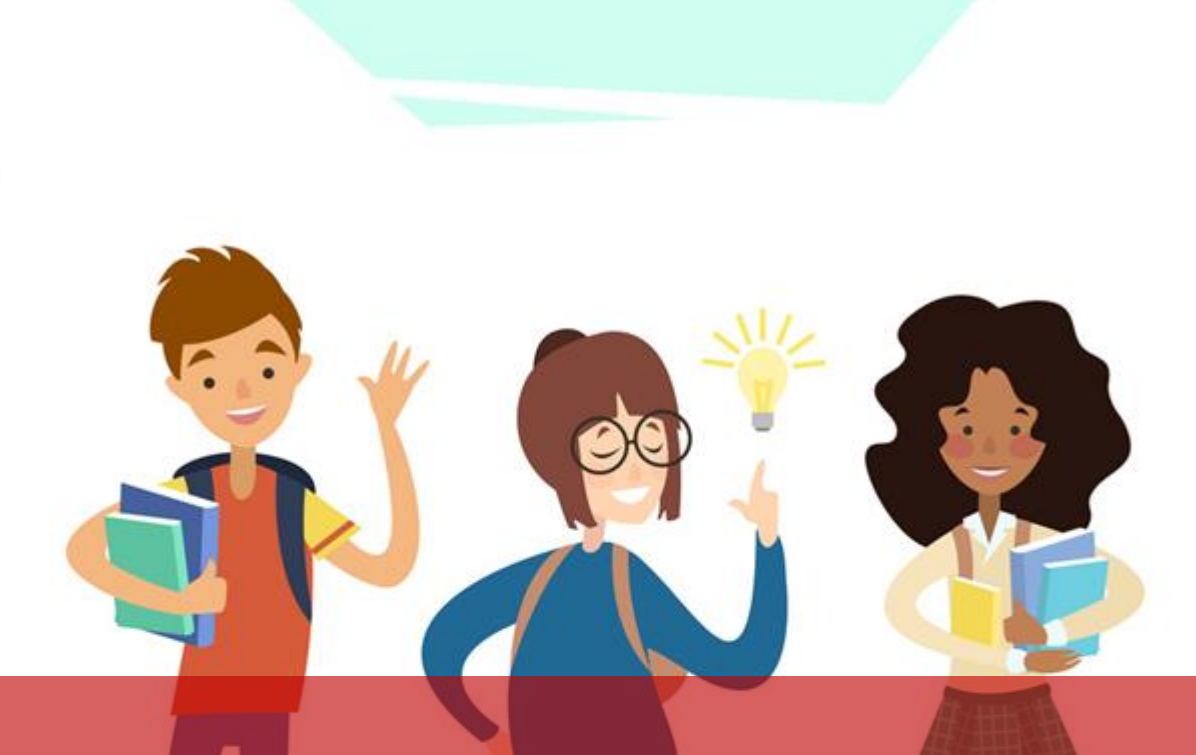

# LISTO PARA MIS EJERCICIOS RETOS

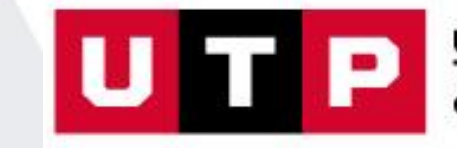

Universidad<br>Tecnológica<br>del Perú

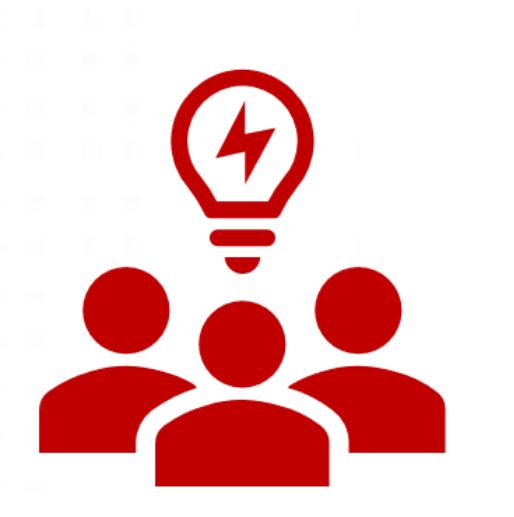

**Equipos de 5 estudiantes**

# **Experiencia Grupal**

Desarrollar los ejercicios en equipos

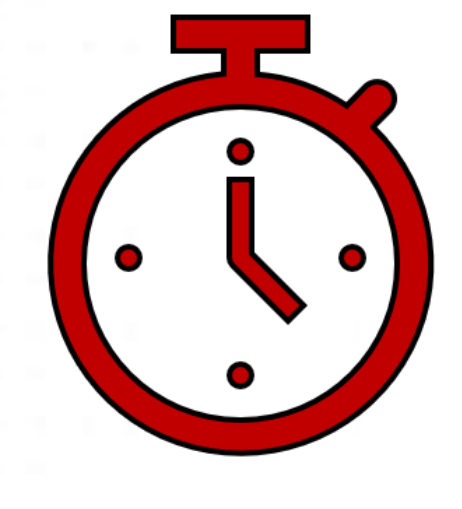

**Tiempo : 20 min**

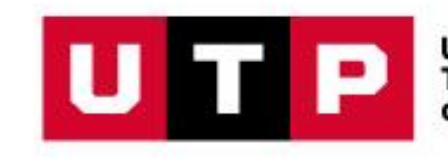

Universidad<br>Tecnológica<br>del Perú

## EJERCICIOS RETOS

- 1. Sean los vectores  $\vec{a}$  y  $\vec{b}$  ortogonales. Si  $\|\vec{a}\| = \sqrt{3}$  y  $\|\vec{b}\| = \sqrt{12}$ . Determine el valor de el área del paralelogramo formado por los vectores  $2\vec{a} - 3\vec{b}$  y  $3\vec{a} + \vec{b}$ .
- 2. Calcular el área del triángulo que tiene sus vértices en  $A(-2,3-1)$ ,  $B(1,2,3)$  y  $C(3, -1, 2)$ .
	- 3. Hallar el área del paralelogramo cuyas diagonales son:  $\vec{c}=\vec{\imath}+3\vec{\jmath}-3\vec{k}, \, \vec{d}=\vec{\imath}+\vec{\jmath}-3\vec{k}.$
	- 4. Hallar el volumen del paralelepípedo formado por los vectores en  $\vec{a}=(-2,3,-1)$  , $\vec{b}=$  $(1,2,3)$  y  $\vec{c} = (3,-1,2)$ .

5. Hallar el volumen de la pirámide formado por los vectores en  $\vec{a} = (-1,3,0)$  , $\vec{b} = (1,2,0)$  $y \vec{c} = (3, -1, 4).$ 

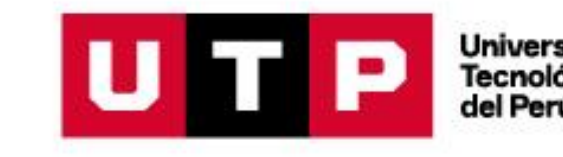

# **Espacio de Preguntas**

Pregunta a través del chat o levantando la mano en el Zoom . Comparte tus dudas de la sesión o de los ejercicios y problemas que acaban de trabajar en los grupos . Si no tienes preguntas el profesor realizará algunas

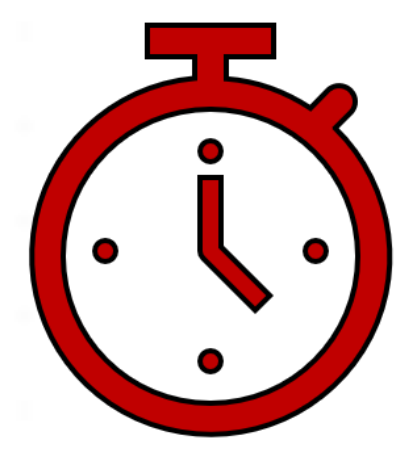

**Tiempo : 10 min**

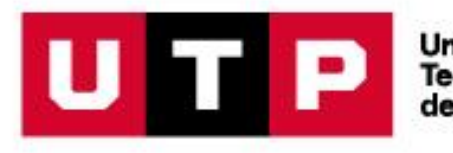

Universidad **Tecnológic** lel Per

# **Conclusiones**

- 1. Si dos vectores son paralelos entonces su producto vectorial en igual al vector nulo.
- 2. Podemos encontrar en área y volúmenes con el producto vectorial.
- 3. Si tres vectores son coplanares entonces su triple producto escalar es cero.
- 4. En tres vectores no coplanares el triple producto escalar es diferente de cero y representa el volumen del paralelepípedo que forman.
- 5. No importa el orden de los vectores para el triple producto escalar si queremos hallar el volumen que forman dichos vectores

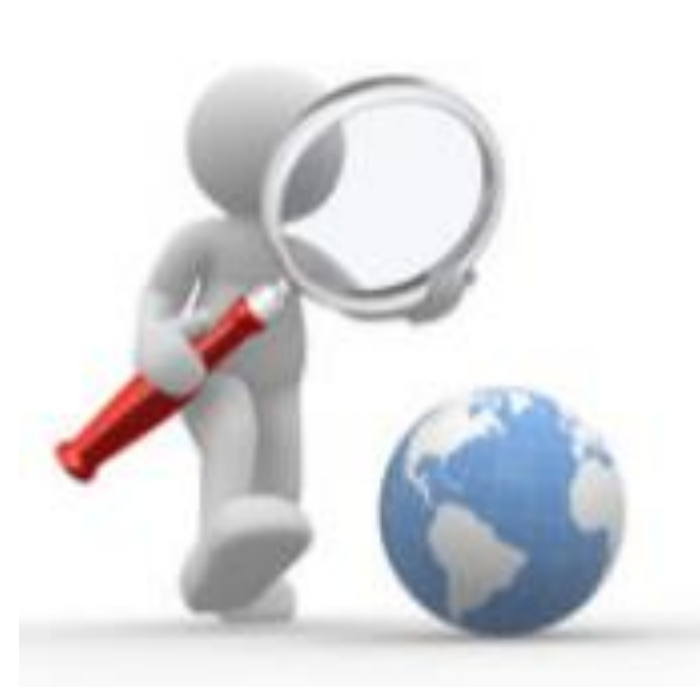

**Universidad** Tecnológic:

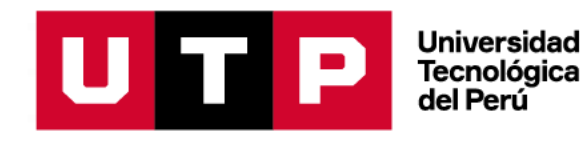

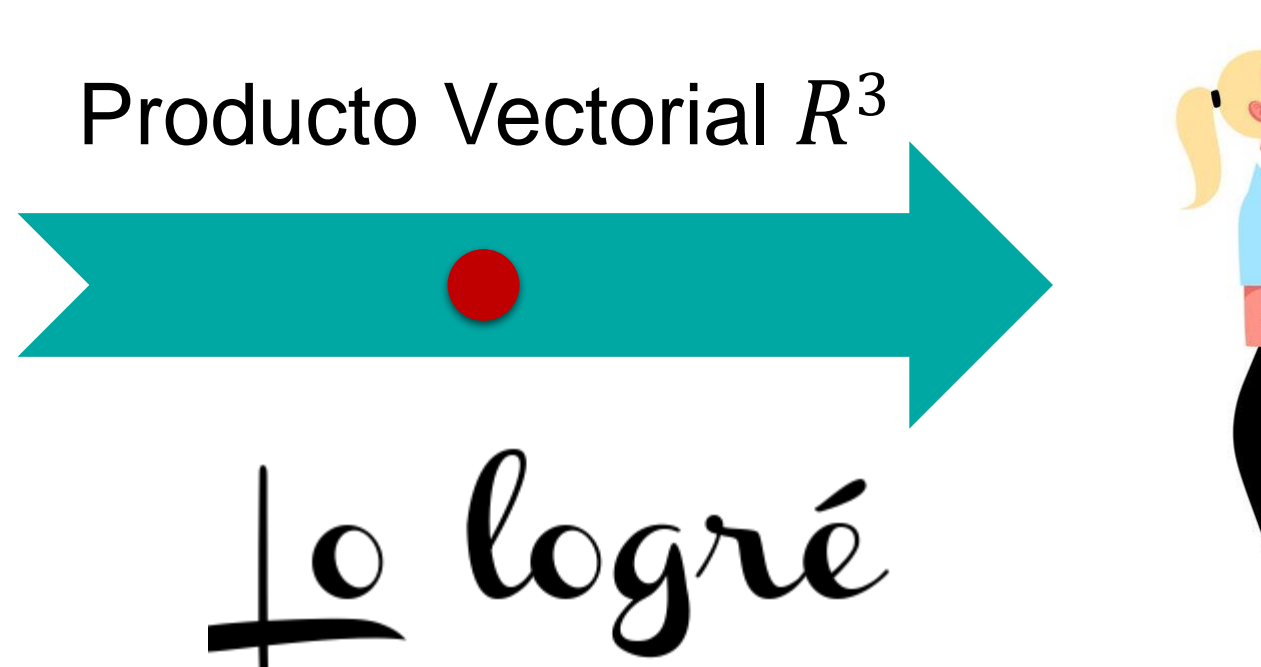

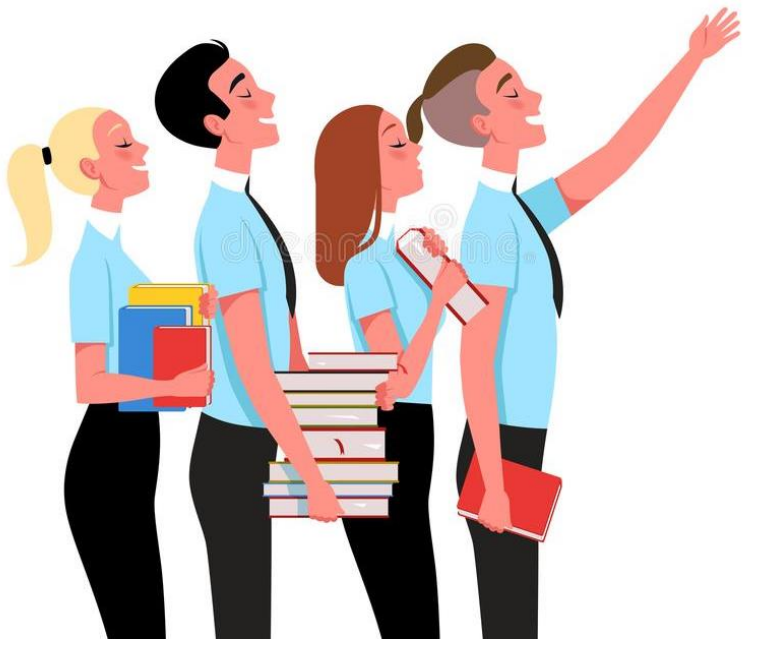

### **FINALMENTE**

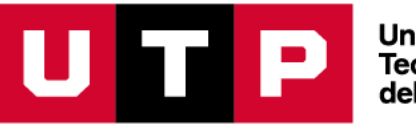

Universidad<br>Tecnológica<br>del Perú

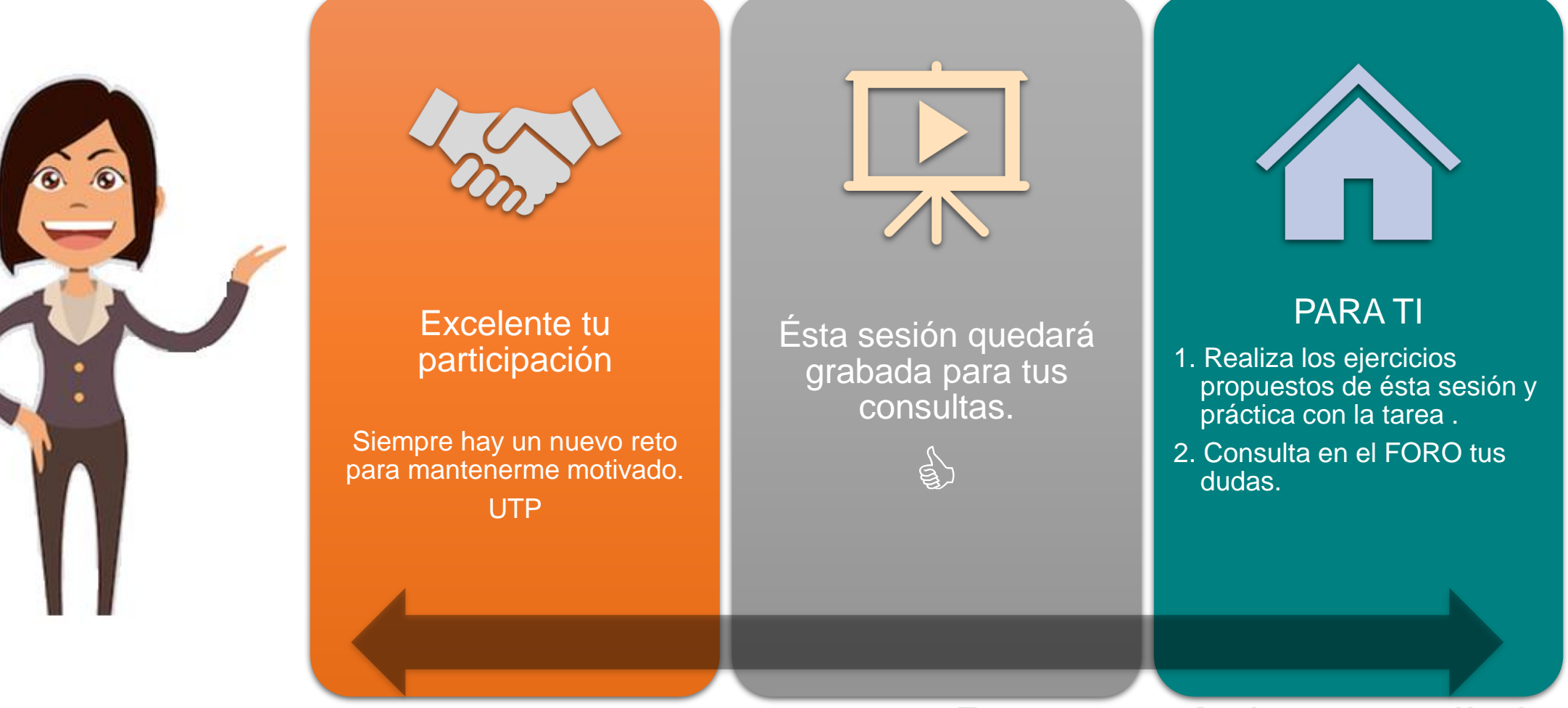

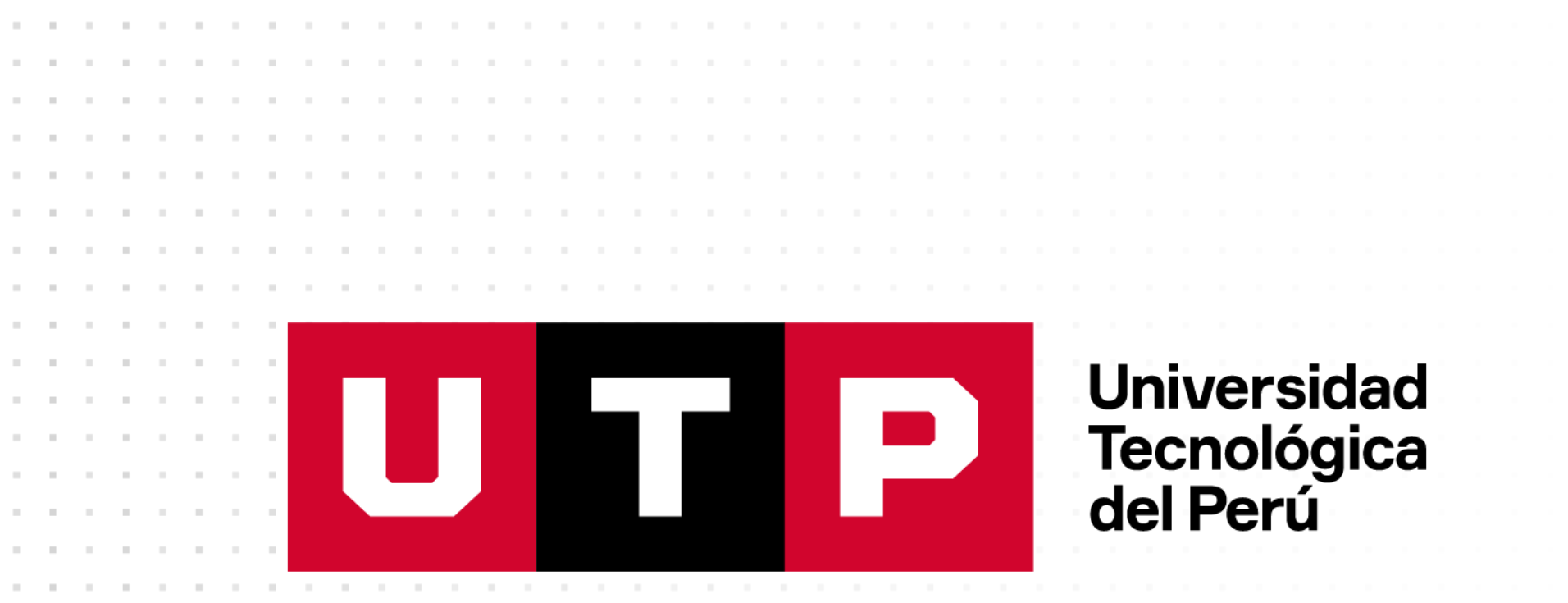